#### **CHAPTER 7 SPATIAL DATA EDITING** 7.1 Location Errors 7.1.1 Location Errors Using Secondary Data Sources 7.1.2 Causes for Digitizing Errors 7.1.3 Location Errors Using Primary Data Sources 7.2 Spatial Data Accuracy Standards *Box 7.1* National Standard for Spatial Data Accuracy (NSSDA) **Statistic** 7.3 Topological Errors 7.3.1 Topological Errors with Geometric Features 7.3.2 Topological Errors Between Layers 7.4 Topological Editing *Box 7.2* GIS Packages for Topological Editing *Box 7.3* Topological Editing in ArcGIS 7.4.1 Topological Editing on Coverages 7.4.2 Editing Using Map Topology 7.4.3 Editing Using Topology Rules 7.5 Nontopological Editing *Box 7.4* Basic Editing in ArcGIS 7.5.1 Editing Existing Features 7.5.2 Creating Features from Existing Features Copyright © The McGraw-Hill Companies, Inc. Permission required for reproduction or display.

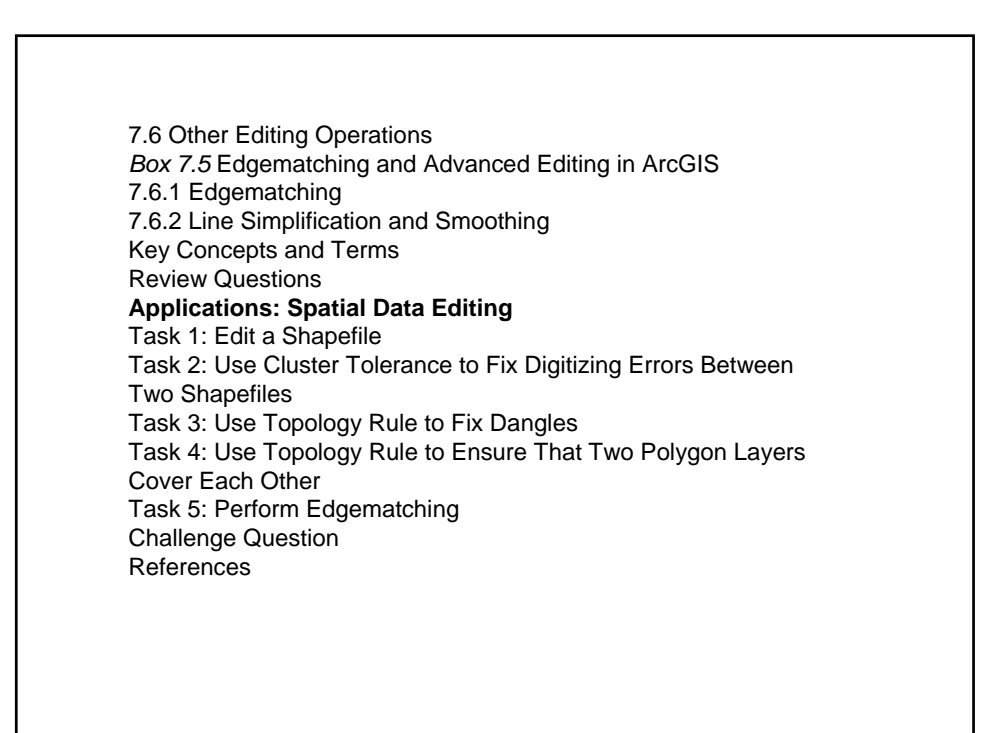

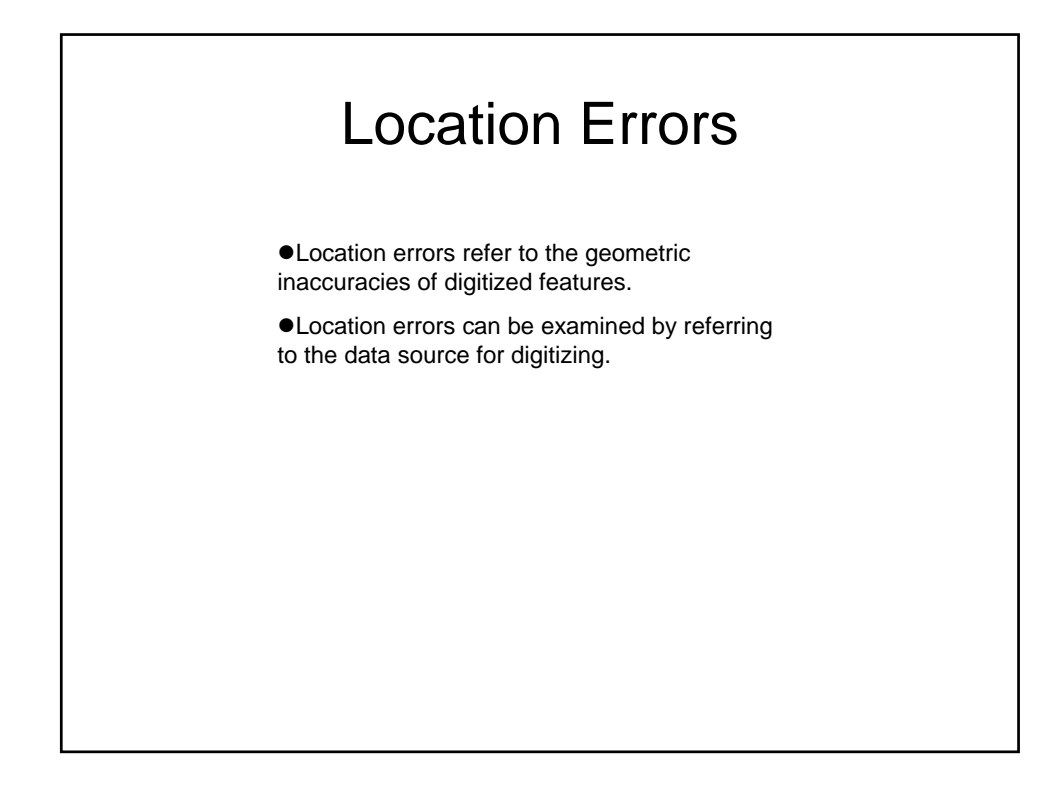

![](_page_1_Picture_1.jpeg)

#### Spatial Data Accuracy Standards

In the United States, the development of spatial data accuracy standards has gone through three phases:

- 1. U.S. National Map Accuracy Standard, revised and adopted in 1947
- 2. Accuracy standards for large-scale maps proposed by the American Society for Photogrammetry and Remote Sensing in 1990
- 3. National Standard for Spatial Data Accuracy established by the Federal Geographic Data Committee in 1998

### Topological Errors

Topological errors violate the topological relationships either required by a GIS package or defined by the user.

![](_page_3_Figure_0.jpeg)

![](_page_3_Figure_1.jpeg)

![](_page_4_Figure_0.jpeg)

![](_page_4_Figure_1.jpeg)

![](_page_5_Figure_0.jpeg)

![](_page_5_Figure_1.jpeg)

![](_page_6_Picture_0.jpeg)

![](_page_6_Figure_1.jpeg)

![](_page_7_Figure_0.jpeg)

![](_page_7_Figure_1.jpeg)

![](_page_8_Figure_0.jpeg)

![](_page_8_Figure_1.jpeg)

![](_page_9_Figure_0.jpeg)

![](_page_9_Figure_1.jpeg)

![](_page_10_Figure_0.jpeg)

![](_page_10_Figure_1.jpeg)

![](_page_11_Figure_0.jpeg)

![](_page_11_Picture_1.jpeg)

## Nontopological Editing

Nontopological editing refers to a variety of basic editing operations that modify simple features and create new features from existing features.

![](_page_12_Figure_2.jpeg)

![](_page_13_Figure_0.jpeg)

![](_page_13_Figure_1.jpeg)

# Edgematching

Edgematching matches lines along the edge of a layer to lines of an adjacent layer so that the lines are continuous across the border between two layers.

![](_page_14_Figure_2.jpeg)

![](_page_15_Figure_0.jpeg)

![](_page_15_Figure_1.jpeg)

![](_page_16_Figure_0.jpeg)

![](_page_16_Figure_1.jpeg)

![](_page_17_Picture_0.jpeg)

![](_page_17_Picture_1.jpeg)